# APRENDIZAJE DE CALIDAD E INNOVACIÓN

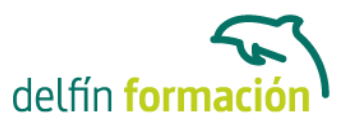

### **ACCESS 2003 AVANZADO**

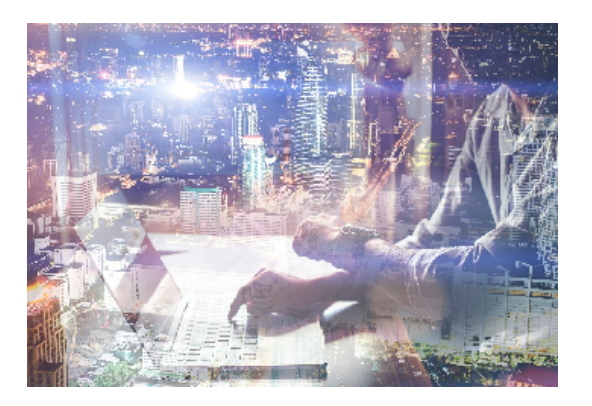

#### **Dirigido a: Objetivos:**

Con este programa de administración de bases de datos relacionales podemos manejar el conjunto de datos que nos rodea en nuestra actividad diaria. Permitiéndonos llevar un registro accesible y cómodo de los datos de nuestros clientes, de todo tipo de archivo profesional o de nuestra biblioteca privada, por poner algunos ejemplos. Este curso contiene todos los conceptos avanzados del programa Microsoft Access 2003. El curso incluye simulaciones del programa real por lo que no es imprescindible tenerlo instalado. Además son numerosas las prácticas" paso a paso" descargables (PDF), así como las explicaciones audiovisuales y los cuestionarios.

#### **Contenidos formativos:**

- 1 Tablas avanzadas
- 1.1 Propiedades de los campos
- 1.2 Aplicación de la regla de validación
- 1.3 Aplicación de la máscara de entrada
- 1.4 Práctica Modificar el diseño e introducir datos en una tabla
- 1.5 Cuestionario: Tablas avanzadas
- 2 Consultas de selección
- 2.1 Vídeo real Definición de una consulta
- 2.2 Las consultas en Vista Diseño
- 2.3 Tipos de consultas
- 2.4 Crear una consulta de selección
- 2.5 Práctica simulada Consulta de selección
- 2.6 Operadores lógicos
- 2.7 Vídeo real Operadores comparativos
- 2.8 Consultas paramétricas
- 2.9 Práctica Especificar criterios en una consulta
- 2.10 Cuestionario: Consultas de selección criterios
- 3 Consultas de totales
- 3.1 Agrupar registros
- 3.2 Totalizar grupos
- 3.3 Campos calculados

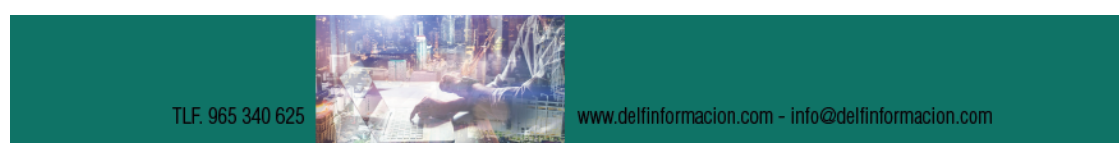

## APRENDIZAJE DE CALIDAD E INNOVACIÓN

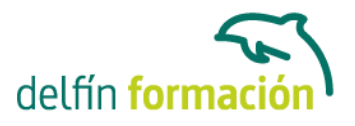

- 3.4 Selección de grupos específicos
- 3.5 Práctica simulada Consulta de totales
- 3.6 Práctica Consulta de totales
- 3.7 Cuestionario: Consultas de totales
- 4 Consultas de acción
- 4.1 Consultas de actualización
- 4.2 Consultas de creación de tablas
- 4.3 Práctica simulada Consulta de creación de tabla
- 4.4 Consultas de datos anexados
- 4.5 Consultas de eliminación
- 4.6 Práctica simulada Consultas de eliminación
- 4.7 Práctica Consultas de acción
- 4.8 Cuestionario: Consultas de acción
- 5 Formularios
- 5.1 Definición de un formulario
- 5.2 Modos de visualización de un formulario
- 5.3 Partes que componen un formulario
- 5.4 Los formularios en Vista Formulario
- 5.5 Los formularios en Vista Diseño
- 5.6 Crear un formulario a través del asistente
- 5.7 Práctica simulada Creación de un formulario sencillo
- 5.8 Impresión de un formulario
- 5.9 Práctica Formularios
- 5.10 Cuestionario: Formularios
- 6 Diseño de un formulario
- 6.1 Crear un formulario en Vista Diseño
- 6.2 Basar un formulario en varias tablas
- 6.3 Subformularios
- 6.4 La ventana Propiedades
- 6.5 Cuadros de texto y Etiquetas
- 6.6 Cuadros de lista y Cuadros combinados
- 6.7 Simulación Diseño de un formulario
- 6.8 Práctica Diseño de un formulario
- 6.9 Cuestionario: Diseño de un formularios
- 6.10 Cuestionario: Cuestionario final

**Duración:** 10 Horas

#### **Fecha Inicio:** -

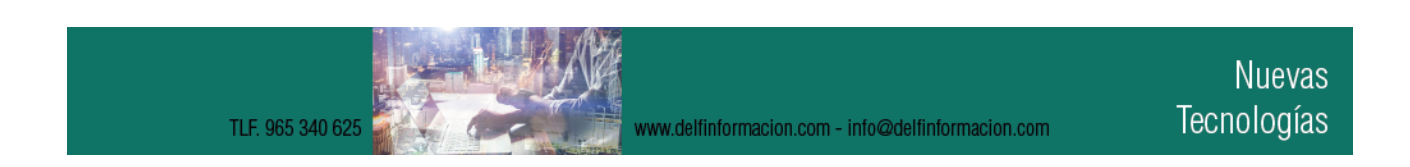

# APRENDIZAJE DE CALIDAD E INNOVACIÓN

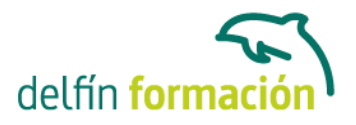

**Fecha Fin:** -

**Horario:** -

**Lugar Impartición:** Consultar

**Precio:** 70,00€

**Descuentos:** Precio único

**Tipo de Formación:** -

**Requisitos:** Consultar

**Calendario:** Estamos actualizando el contenido, perdona las molestías.

\* Delfín Formación es una entidad inscrita y acreditada en el registro de Centros y Entidades de Formación Profesional para el Empleo de la Comunidad Valenciana.

www.delfinformacion.com - info@delfinformacion.com

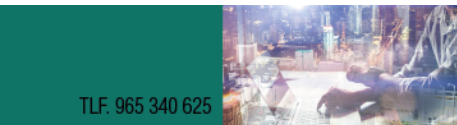